# Patch tracking based on comparing its pixels<sup>[1](#page-0-0)</sup>

**[Tomáš Svoboda](http://cmp.felk.cvut.cz/~svoboda)**, svoboda@cmp.felk.cvut.cz Czech Technical University in Prague, Center for Machine Perception <http://cmp.felk.cvut.cz> **Last update:** March 22, 2010

### **Talk Outline**

- comparing patch pixels
- ◆ normalized cross-correlation, ssd . . .
- KLT gradient based optimization

#### <span id="page-0-0"></span>sood features to track

 $1$ Please note that the lecture will be accompanied be several sketches and derivations on the blackboard and few live-interactive demos in Matlab

## **What is the problem?**

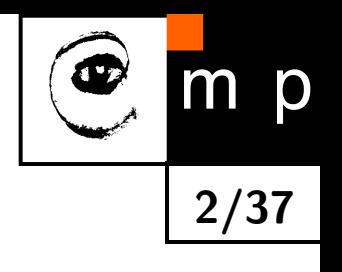

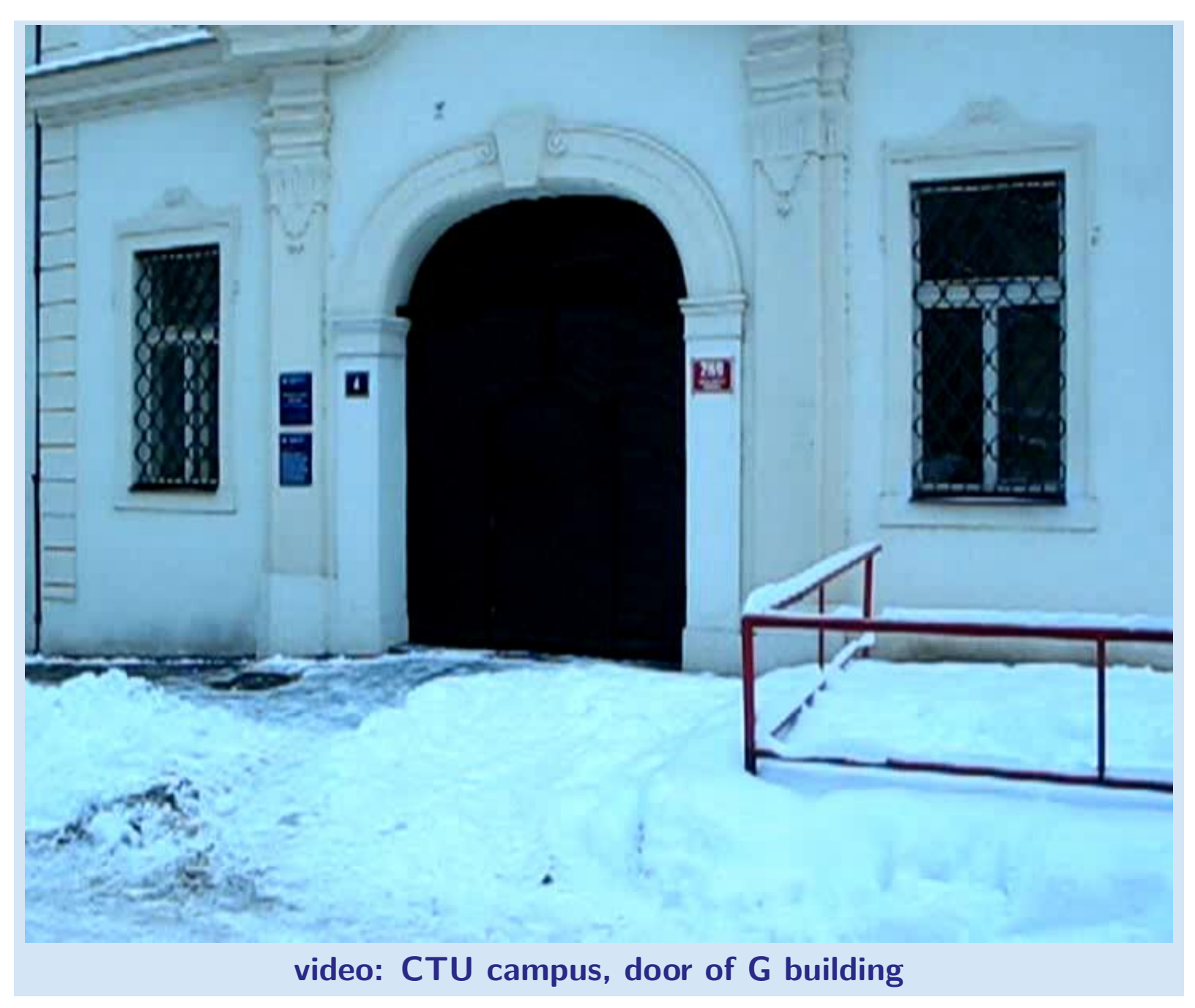

## Tracking of dense sequences - camera motion

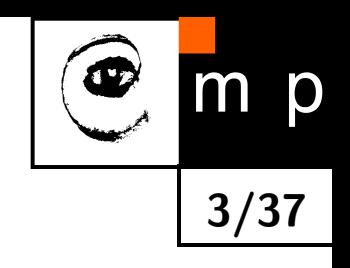

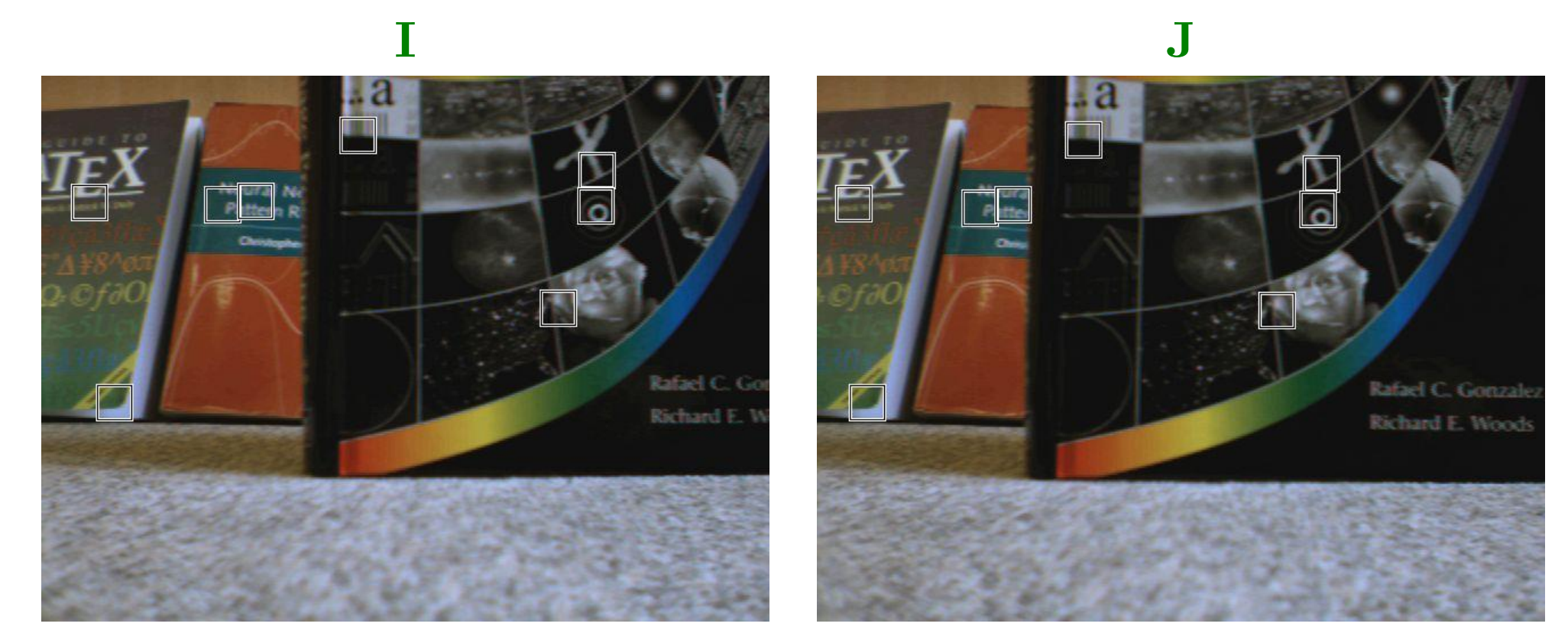

## Tracking of dense sequences - object motion

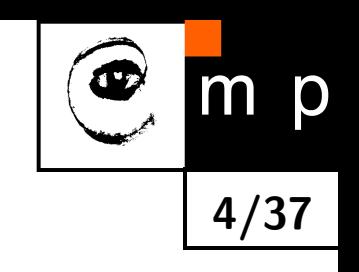

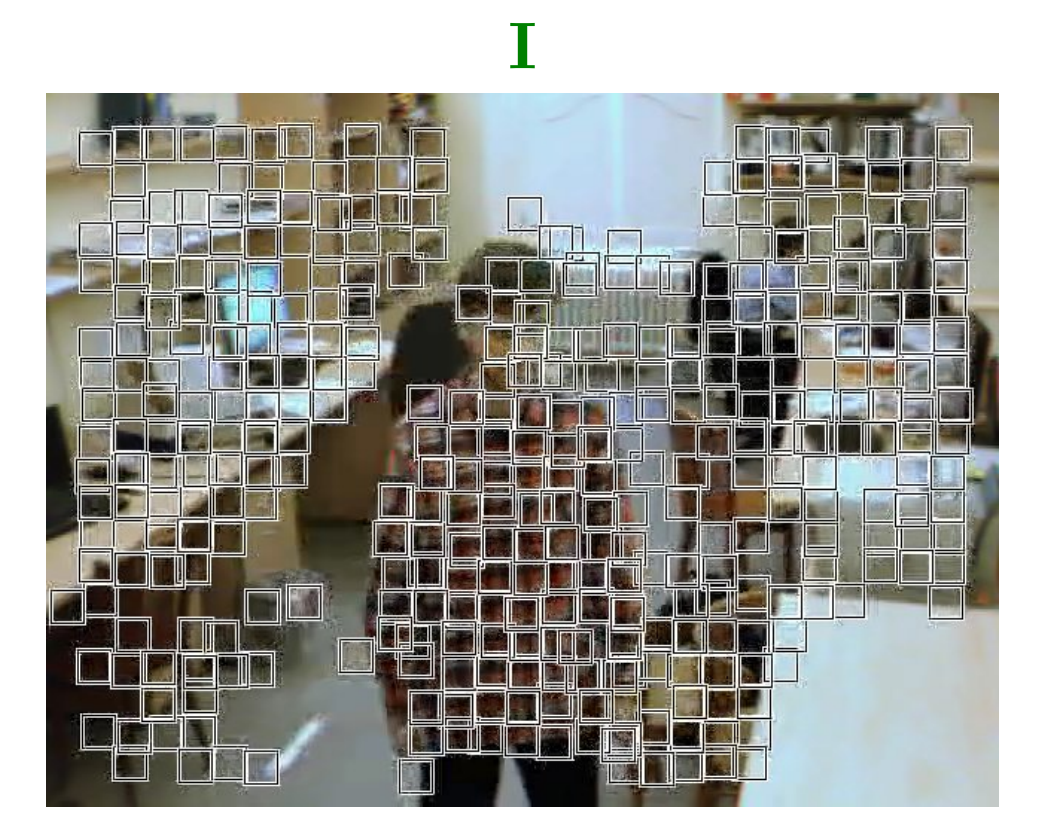

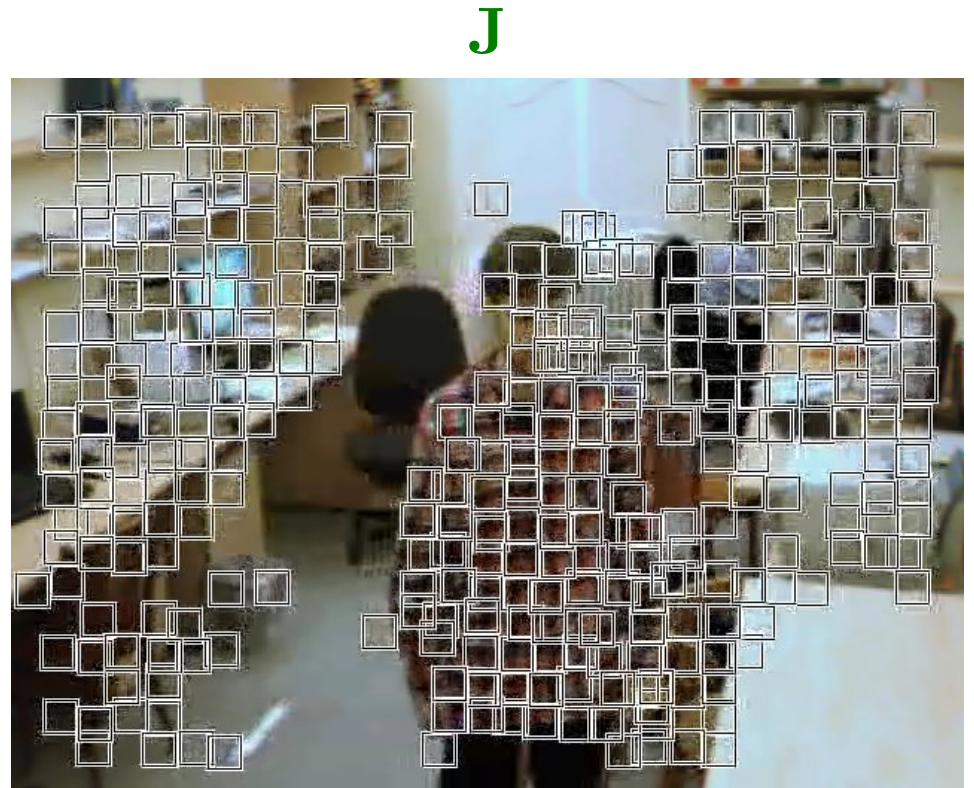

## **Alignment of an image (patch)**

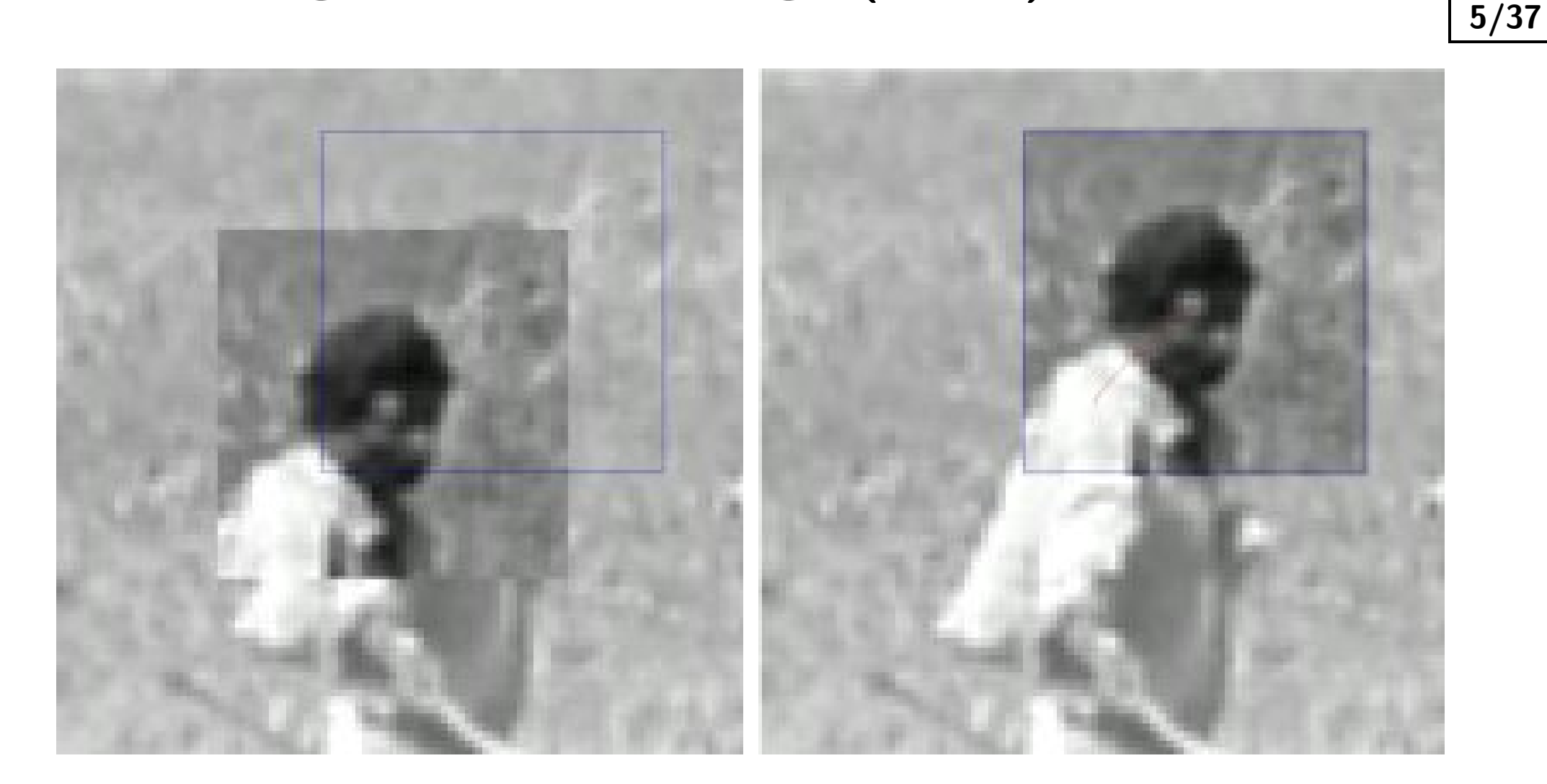

p

Goal is to align a template image  $T(\mathbf{x})$  to an input image  $I(\mathbf{x})$ . x column vector containing image coordinates  $[x,y]^{\top}.$  The  $I(\mathbf{x})$  could be also a small subwindow withing an image.

## **How to measure the aligment?**

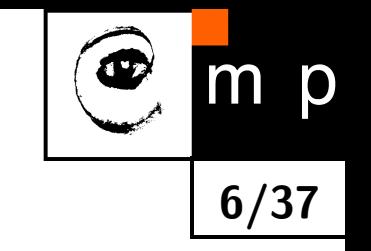

- What is the best criterial function?
- How to find the best match, in other words how to find extremum of the criterial function?

## **How to measure the aligment?**

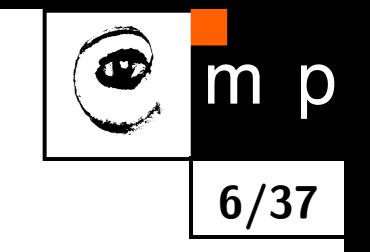

- What is the best criterial function?
- How to find the best match, in other words how to find extremum of the criterial function?

#### **Criterial function**

What are the desired properties (on a certain domain)?

## **How to measure the aligment?**

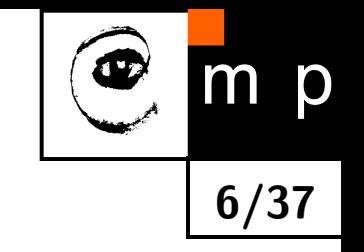

- What is the best criterial function?
- ♦ How to find the best match, in other words how to find extremum of the criterial function?

#### **Criterial function**

What are the desired properties (on a certain domain)?

- **CONVEX** (remember the optimization course?)
- $\blacklozenge$ discriminative

#### $\blacklozenge$ . . .

## **Normalized cross-correlation**

You may know it as correlation coefficients

$$
r_{ij} = \frac{c_{ij}}{\sqrt{c_{ii}c_{jj}}}
$$

where  $c_{i,j}$  are elements of the covariance matrix

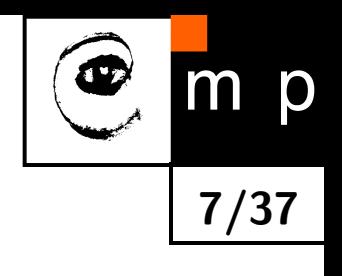

## **Normalized cross-correlation**

You may know it as correlation coefficients

$$
r_{ij} = \frac{c_{ij}}{\sqrt{c_{ii}c_{jj}}}
$$

where  $c_{i,j}$  are elements of the covariance matrix

Having template  $T(x, y)$  and image  $I(x, y)$ ,

$$
r(x,y) = \frac{\sum_{k} \sum_{l} (T(k,l) - \overline{T}) \left( I(x+k, y+l) - \overline{I(x,y)} \right)}{\sqrt{\sum_{k} \sum_{l} (T(k,l) - \overline{T})^{2} \sum_{k} \sum_{l} \left( I(x+k, y+l) - \overline{I(x,y)} \right)^{2}}}
$$

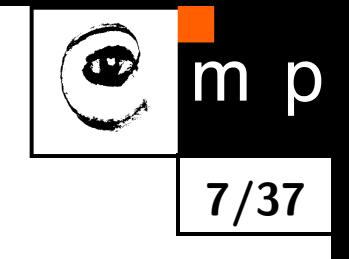

## **Normalized cross-correlation**

You may know it as correlation coefficients

$$
r_{ij} = \frac{c_{ij}}{\sqrt{c_{ii}c_{jj}}}
$$

where  $c_{i,j}$  are elements of the covariance matrix

Having template  $T(x, y)$  and image  $I(x, y)$ ,

$$
r(x,y) = \frac{\sum_{k} \sum_{l} (T(k,l) - \overline{T}) \left( I(x+k, y+l) - \overline{I(x,y)} \right)}{\sqrt{\sum_{k} \sum_{l} (T(k,l) - \overline{T})^{2} \sum_{k} \sum_{l} (I(x+k, y+l) - \overline{I(x,y)})^{2}}}
$$

Be careful about coordinate systems (sketch on blackboard)

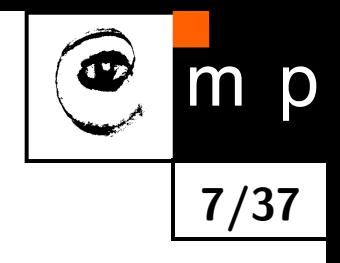

### **Normalized cross-correlation – in picture**

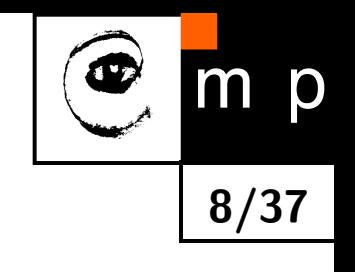

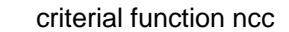

<span id="page-11-0"></span>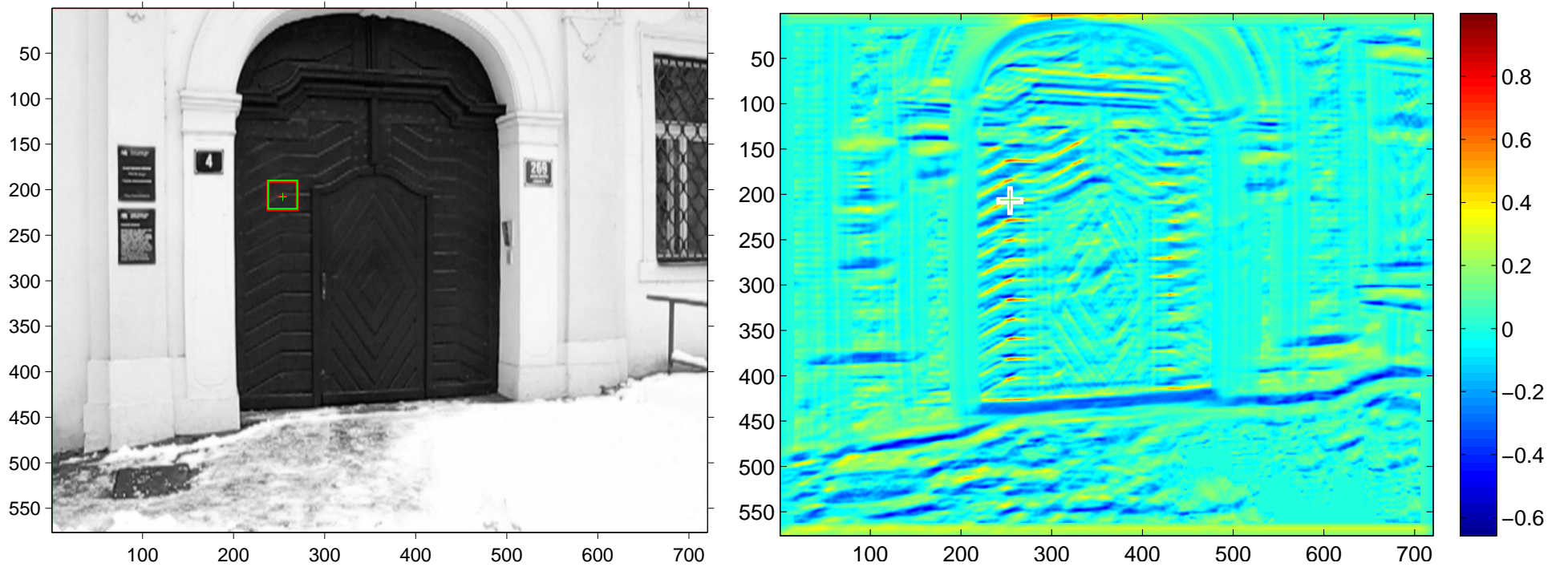

## **Normalized cross-correlation – in picture**

![](_page_12_Picture_1.jpeg)

[criterial function ncc](#page-52-0)

![](_page_12_Figure_3.jpeg)

- $\blacklozenge$ well, definitely not convex
- $\blacklozenge$ but the discriminability looks promissing
- $\blacklozenge$ very efficient in computation, see [\[3\]](#page-43-0).

![](_page_13_Picture_0.jpeg)

## **Sum of squared differences**

<span id="page-13-1"></span>
$$
ssd(x,y) = \sum_{k} \sum_{l} (T(k,l) - I(x+k, y+l))^2
$$

<span id="page-13-0"></span>![](_page_13_Figure_3.jpeg)

![](_page_14_Picture_0.jpeg)

## **Sum of absolute differences**

<span id="page-14-1"></span>
$$
sad(x,y) = \sum_{k} \sum_{l} |T(k,l) - I(x+k, y+l)|
$$

<span id="page-14-0"></span>![](_page_14_Figure_3.jpeg)

## <span id="page-15-1"></span>**SAD for the door part**

![](_page_15_Picture_1.jpeg)

<span id="page-15-0"></span>![](_page_15_Figure_2.jpeg)

## **SAD for the door part – truncated**

![](_page_16_Picture_1.jpeg)

<span id="page-16-1"></span>[criterial function sad\\_truncated](#page-60-0)

<span id="page-16-0"></span>![](_page_16_Figure_3.jpeg)

Differences greater than 20 intensity levels are counted as 20.

### **Normalized cross-correlation: how it works**

![](_page_17_Picture_1.jpeg)

live demo for various patches

## **Normalized cross-correlation: tracking**

![](_page_18_Picture_1.jpeg)

![](_page_18_Figure_2.jpeg)

## **Normalized cross-correlation: tracking**

![](_page_19_Figure_1.jpeg)

m p

 $\blacklozenge$ What went wrong?

 $\blacklozenge$ Why did it failed?

#### **Suggestions for improvement?**

## Iterations? - Tracking as an optimization problem

![](_page_20_Picture_1.jpeg)

◆ finding extrema of a criterial function . . .

## **Iterations? – Tracking as an optimization problem**

**15/37**

D

- ◆ finding extrema of a criterial function . . .
- $\blacklozenge$  sounds like an optimization problem

### **Kanade–Lucas–Tomasi (KLT) tracker**

- Iteratively minimizes sum of square differences.
- It is a Gauss-Newton gradient descent non-linear optimization algorithm.

## **Importance in Computer Vision**

- Firstly published in 1981 as an image registration method  $[4]$ .
- ♦ Improved many times, most importantly by Carlo Tomasi  $[5, 6]$  $[5, 6]$  $[5, 6]$
- ♦ Free implementation(s) [available](http://www.ces.clemson.edu/~stb/klt/)<sup>[2](#page-22-0)</sup>. Also part of the [OpenCV](http://opencv.willowgarage.com/wiki/) library<sup>[3](#page-22-1)</sup>.
- $\blacklozenge$  After more than two decades, a [project](http://www.ri.cmu.edu/projects/project_515.html)<sup>[4](#page-22-2)</sup> at CMU dedicated to this single algorithm and results published in a premium journal [[1\]](#page-43-4).
- ◆ Part of plethora computer vision algorithms.

Our explanation follows mainly the paper  $[1]$ . It is a good reading for those who are also interested in alternative solutions.

![](_page_22_Figure_10.jpeg)

<span id="page-22-0"></span> $^2$ <http://www.ces.clemson.edu/~stb/klt/>

<span id="page-22-1"></span> $^3$ <http://opencv.willowgarage.com/wiki/>

<span id="page-22-2"></span> $^4$ [http://www.ri.cmu.edu/projects/project\\_515.html](http://www.ri.cmu.edu/projects/project_515.html)

## **Original Lucas-Kanade algorithm I**

![](_page_23_Picture_1.jpeg)

Goal is to align a template image  $T(\mathbf{x})$  to an input image  $I(\mathbf{x})$ . x column vector containing image coordinates  $[x,y]^{\top}$ . The  $I(\mathbf{x})$  could be also a small subwindow withing an image.

Set of allowable warps  $\mathbf{W}(\mathbf{x}; \mathbf{p})$ , where p is a vector of parameters. For translations

 $\mathbf{W}(\mathbf{x};\mathbf{p}) = \begin{bmatrix} x+p_1 \ x + p_1 \end{bmatrix}$ *y* + *p*<sup>2</sup> 1

 $\mathbf{W}(\mathbf{x}; \mathbf{p})$  can be arbitrarily complex

The best alignment, p *∗* , minimizes image dissimilarity

$$
\sum_{\mathbf{x}} [I(\mathbf{W}(\mathbf{x};\mathbf{p})) - T(\mathbf{x})]^2
$$

## **Original Lucas-Kanade algorithm II**

![](_page_24_Figure_1.jpeg)

$$
\sum_{\mathbf{x}} [I(\mathbf{W}(\mathbf{x};\mathbf{p})) - T(\mathbf{x})]^2
$$

is a nonlinear optimization! The warp  $\mathbf{W}(\mathbf{x}; \mathbf{p})$  may be linear but the pixels value are, in general, non-linear. In fact, they are essentially unrelated to  $x$ .

It is assumed that some p is known and best increment  $\Delta p$  is sought. The the modified problem

$$
\sum_{\mathbf{x}} [I(\mathbf{W}(\mathbf{x}; \mathbf{p} + \Delta \mathbf{p})) - T(\mathbf{x})]^2
$$

is solved with respect to  $\Delta p$ . When found then p gets updated

$$
\mathbf{p} \gets \mathbf{p} + \Delta \mathbf{p}
$$

## **Original Lucas-Kanade algorithm III**

![](_page_25_Figure_1.jpeg)

$$
\sum_{\mathbf{x}} [I(\mathbf{W}(\mathbf{x}; \mathbf{p} + \Delta \mathbf{p})) - T(\mathbf{x})]^2
$$

linearized by performing first order Taylor expansion<sup>[5](#page-25-0)</sup>

$$
\sum_{\mathbf{x}} \left[ I(\mathbf{W}(\mathbf{x};\mathbf{p})) + \nabla I \, \frac{\partial \mathbf{W}}{\partial \mathbf{p}} \Delta \mathbf{p} - T(\mathbf{x}) \right]^2
$$

 $\nabla I=[\frac{\partial I}{\partial x},\frac{\partial I}{\partial y}]$  is the gradient image<sup>[6](#page-25-1)</sup> computed at  ${\bf W}({\bf x};{\bf p}).$  The term  $\frac{\partial {\bf W}}{\partial {\bf p}}$  is the Jacobian of the warp.

<span id="page-25-1"></span><span id="page-25-0"></span> $5$ Detailed explanation on the blackboard.

 $6As$  a vector it should have been a column wise oriented. However, for sake of clarity of equations row vector is exceptionally considered here.

![](_page_26_Picture_0.jpeg)

## **Original Lucas-Kanade algorithm IV**

Derive

$$
\sum_{\mathbf{x}} [I(\mathbf{W}(\mathbf{x}; \mathbf{p})) + \nabla I \frac{\partial \mathbf{W}}{\partial \mathbf{p}} \Delta \mathbf{p} - T(\mathbf{x})]^2
$$
  
with respect to  $\Delta \mathbf{p}$ 

$$
2\sum_{\mathbf{x}}\left[\nabla I \frac{\partial \mathbf{W}}{\partial \mathbf{p}}\right]^{\top}\left[I(\mathbf{W}(\mathbf{x};\mathbf{p})) + \nabla I \frac{\partial \mathbf{W}}{\partial \mathbf{p}}\Delta \mathbf{p} - T(\mathbf{x})\right]
$$

setting equality to zero yields

$$
\Delta \mathbf{p} = \mathbf{H}^{-1} \sum_{\mathbf{x}} \left[ \nabla I \frac{\partial \mathbf{W}}{\partial \mathbf{p}} \right]^\top \left[ T(\mathbf{x}) - I(\mathbf{W}(\mathbf{x}; \mathbf{p})) \right]
$$

where H is (Gauss-Newton) approximation of Hessian matrix.

$$
H = \sum_{\mathbf{x}} \left[ \nabla I \frac{\partial \mathbf{W}}{\partial \mathbf{p}} \right]^\top \left[ \nabla I \frac{\partial \mathbf{W}}{\partial \mathbf{p}} \right]
$$

## **The Lucas-Kanade algorithm—Summary**

Iterate:

- 1. Warp *I* with  $\mathbf{W}(\mathbf{x}; \mathbf{p})$
- 2. Warp the gradient  $\nabla I$  with  $\mathbf{W}(\mathbf{x}; \mathbf{p})$
- 3. Evaluate the Jacobian  $\frac{\partial \mathbf{W}}{\partial \mathbf{p}}$  at  $(\mathbf{x}; \mathbf{p})$  and compute the steepest descent image  $\nabla I \frac{\partial \mathbf{W}}{\partial \mathbf{n}}$ *∂*p
- 4. Compute the  ${\tt H}=\sum_{\bf x}$  $\lceil$  $\nabla I \frac{\partial \mathbf{W}}{\partial \mathbf{n}}$ *∂*p  $\mathbf{l}^\top$ r  $\nabla I \frac{\partial \mathbf{W}}{\partial \mathbf{n}}$ *∂*p  $\mathcal{I}$
- 5. Compute  $\Delta \mathbf{p} = \mathbf{H}^{-1} \sum_{\mathbf{x}}$  $\sqrt{ }$  $\nabla I \frac{\partial \mathbf{W}}{\partial \mathbf{n}}$ *∂*p i*>*  $[T(\mathbf{x}) - I(\mathbf{W}(\mathbf{x};\mathbf{p}))]$
- 6. Update the parameters  $\mathbf{p} \leftarrow \mathbf{p} + \Delta \mathbf{p}$

 $|$ until  $||\Delta p|| \leq \epsilon$ 

![](_page_27_Figure_9.jpeg)

## **Example of convergence**

![](_page_28_Picture_1.jpeg)

Œ

p

 $m$ 

## **Example of convergence**

![](_page_29_Picture_1.jpeg)

![](_page_29_Picture_2.jpeg)

**[Convergence video: Initial state is within the basin of attraction](http://cmp.felk.cvut.cz/cmp/courses/a4m33mpv/Lectures/../Videos/india_klt_good.avi)**

## **Example of divergence**

![](_page_30_Picture_1.jpeg)

**24/37**

m p

**[Divergence video: Initial state is outside the basin of attraction](http://cmp.felk.cvut.cz/cmp/courses/a4m33mpv/Lectures/../Videos/india_klt_bad.avi)**

### **Example – on-line demo**

![](_page_31_Picture_1.jpeg)

Let play and see . . .

## **What are good features (windows) to track?**

How to select good templates  $T(\mathbf{x})$  for image registration, object tracking.

$$
\Delta \mathbf{p} = \mathbf{H}^{-1} \sum_{\mathbf{x}} \left[ \nabla I \frac{\partial \mathbf{W}}{\partial \mathbf{p}} \right]^\top \left[ T(\mathbf{x}) - I(\mathbf{W}(\mathbf{x}; \mathbf{p})) \right]
$$

where  $H$  is the matrix

$$
H = \sum_{\mathbf{x}} \left[ \nabla I \frac{\partial \mathbf{W}}{\partial \mathbf{p}} \right]^\top \left[ \nabla I \frac{\partial \mathbf{W}}{\partial \mathbf{p}} \right]
$$

The stability of the iteration is mainly influenced by the inverse of Hessian. We can study its eigenvalues. Consequently, the criterion of a good feature window is  $\min(\lambda_1, \lambda_2) > \lambda_{min}$  (texturedness).

![](_page_32_Picture_6.jpeg)

## **What are good features (windows) to track?**

Consider translation 
$$
\mathbf{W}(\mathbf{x}; \mathbf{p}) = \begin{bmatrix} x + p_1 \\ y + p_2 \end{bmatrix}
$$
. The Jacobian is then  $\frac{\partial \mathbf{W}}{\partial \mathbf{p}} = \begin{bmatrix} 1 & 0 \\ 0 & 1 \end{bmatrix}$ 

$$
H = \sum_{\mathbf{x}} \left[ \nabla I \frac{\partial \mathbf{W}}{\partial \mathbf{p}} \right]^\top \left[ \nabla I \frac{\partial \mathbf{W}}{\partial \mathbf{p}} \right]
$$
  
\n
$$
= \sum_{\mathbf{x}} \left[ \begin{array}{c} 1 & 0 \\ 0 & 1 \end{array} \right] \left[ \frac{\partial I}{\partial x} \right] \left[ \frac{\partial I}{\partial x}, \frac{\partial I}{\partial x} \right] \left[ \begin{array}{c} 1 & 0 \\ 0 & 1 \end{array} \right]
$$
  
\n
$$
= \sum_{\mathbf{x}} \left[ \begin{array}{c} \left( \frac{\partial I}{\partial x} \right)^2 & \frac{\partial I}{\partial x} \frac{\partial I}{\partial y} \\ \frac{\partial I}{\partial x} \frac{\partial I}{\partial y} & \left( \frac{\partial I}{\partial y} \right)^2 \end{array} \right]
$$

The image windows with varying derivatives in both directions.

Homeogeneous areas are clearly not suitable. Texture oriented mostly in one direction only would cause instability for this translation.

![](_page_33_Picture_5.jpeg)

## **What are the good points for translations?**

![](_page_34_Picture_1.jpeg)

The matrix

$$
\mathbf{H} = \sum_{\mathbf{x}} \begin{bmatrix} \left(\frac{\partial I}{\partial x}\right)^2 & \frac{\partial I}{\partial x} \frac{\partial I}{\partial y} \\ \frac{\partial I}{\partial x} \frac{\partial I}{\partial y} & \left(\frac{\partial I}{\partial y}\right)^2 \end{bmatrix}
$$

Should have large eigenvalues. We have seen the matrix already, where?

## **What are the good points for translations?**

![](_page_35_Picture_1.jpeg)

The matrix

$$
\mathbf{H} = \sum_{\mathbf{x}} \begin{bmatrix} \left(\frac{\partial I}{\partial x}\right)^2 & \frac{\partial I}{\partial x} \frac{\partial I}{\partial y} \\ \frac{\partial I}{\partial x} \frac{\partial I}{\partial y} & \left(\frac{\partial I}{\partial y}\right)^2 \end{bmatrix}
$$

Should have large eigenvalues. We have seen the matrix already, where?

Harris corner detector [\[2\]](#page-43-5)! The matrix is sometimes called Harris matrix.

## **Experiments - no occlusions**

![](_page_36_Picture_1.jpeg)

![](_page_36_Picture_2.jpeg)

**[video](http://cmp.felk.cvut.cz/cmp/courses/a4m33mpv/Lectures/../Videos/no_occlusion.avi)**

## **Experiments - occlusions**

![](_page_37_Picture_1.jpeg)

![](_page_37_Picture_2.jpeg)

## **Experiments - occlusions with dissimilarity**

![](_page_38_Picture_1.jpeg)

![](_page_38_Picture_2.jpeg)

## **Experiments - object motion**

![](_page_39_Picture_1.jpeg)

![](_page_39_Picture_2.jpeg)

### **Experiments – door tracking**

![](_page_40_Picture_1.jpeg)

m p

### **Experiments – door tracking – smoothed**

![](_page_41_Picture_1.jpeg)

![](_page_41_Picture_2.jpeg)

## **Comparison of ncc vs KLT tracking**

![](_page_42_Picture_1.jpeg)

![](_page_42_Picture_2.jpeg)

## **References**

![](_page_43_Picture_1.jpeg)

- <span id="page-43-4"></span>[1] Simon Baker and Iain Matthews. Lucas-Kanade 20 years on: A unifying framework. International Journal of Computer Vision, 56(3):221–255, 2004.
- <span id="page-43-5"></span>[2] C. Harris and M. Stephen. A combined corner and edge detection. In M. M. Matthews, editor, Proceedings of the 4th ALVEY vision conference, pages 147–151, University of Manchaster, England, September 1988. on-line copies available on the web.
- <span id="page-43-0"></span>[3] J.P. Lewis. Fast template matching. In Vision Interfaces, pages 120–123, 1995. Extended version published on-line as "Fast Normalized Cross-Correlation" at <http://www.idiom.com/~zilla/Work/nvisionInterface/nip.pdf>.
- <span id="page-43-1"></span>[4] Bruce D. Lucas and Takeo Kanade. An iterative image registration technique with an application to stereo vision. In Proceedings of the 7th International Conference on Artificial Intelligence, pages 674–679, August 1981.
- <span id="page-43-2"></span>[5] Jianbo Shi and Carlo Tomasi. Good features to track. In IEEE Conference on Computer Vision and Pattern Recognition (CVPR), pages 593–600, 1994.
- <span id="page-43-3"></span>[6] Carlo Tomasi and Takeo Kanade. Detection and tracking of point features. Technical Report CMU-CS-91-132, Carnegie Mellon University, April 1991.

![](_page_44_Picture_0.jpeg)

![](_page_44_Picture_1.jpeg)

![](_page_45_Picture_0.jpeg)

. a

IEX

 $Cf\partial$ 

## Rafael C. Gor Richard E. W

![](_page_46_Picture_0.jpeg)

a

**TE** 

FM.

## Ratael C. Gonzalez Richard E. Woods

![](_page_47_Picture_0.jpeg)

![](_page_48_Picture_0.jpeg)

![](_page_49_Picture_0.jpeg)

![](_page_50_Picture_0.jpeg)

<span id="page-51-0"></span>![](_page_51_Figure_0.jpeg)

#### [criterial function ncc](#page-11-0)

<span id="page-52-0"></span>![](_page_52_Figure_1.jpeg)

<span id="page-53-0"></span>![](_page_53_Figure_0.jpeg)

<span id="page-54-0"></span>![](_page_54_Figure_0.jpeg)

<span id="page-55-0"></span>![](_page_55_Figure_0.jpeg)

<span id="page-56-0"></span>![](_page_56_Figure_0.jpeg)

<span id="page-57-0"></span>![](_page_57_Figure_0.jpeg)

#### [criterial function sad](#page-15-1)

<span id="page-58-0"></span>![](_page_58_Figure_1.jpeg)

<span id="page-59-0"></span>![](_page_59_Figure_0.jpeg)

#### [criterial function sad\\_truncated](#page-16-1)

<span id="page-60-0"></span>![](_page_60_Figure_1.jpeg)